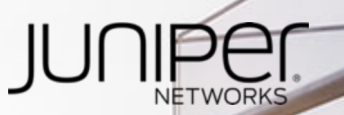

# Telemetry & Self-Driving NetworksTM

*Francisco Sánchez* **( fsanchez@juniper.net )** *System Engineer Strategic Verticals*

## SNMP IS DEAD, LONG LIVE STREAMING TELEMETRY! & Self-Driving Networks<sup>™</sup>

*Francisco Sánchez* **( fsanchez@juniper.net )** *System Engineer Strategic Verticals*

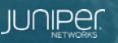

#### Juniper Envisages the Self-Driving Network<sup>™</sup>

"I want to issue a challenge that I think will be really valuable, that will change how we think about networking, and make possible things that are not possible today...For us as an industry to make self-driving networks a reality, vendors and network providers have to work co-operatively with each other." Kireeti Kompella, Juniper Networks

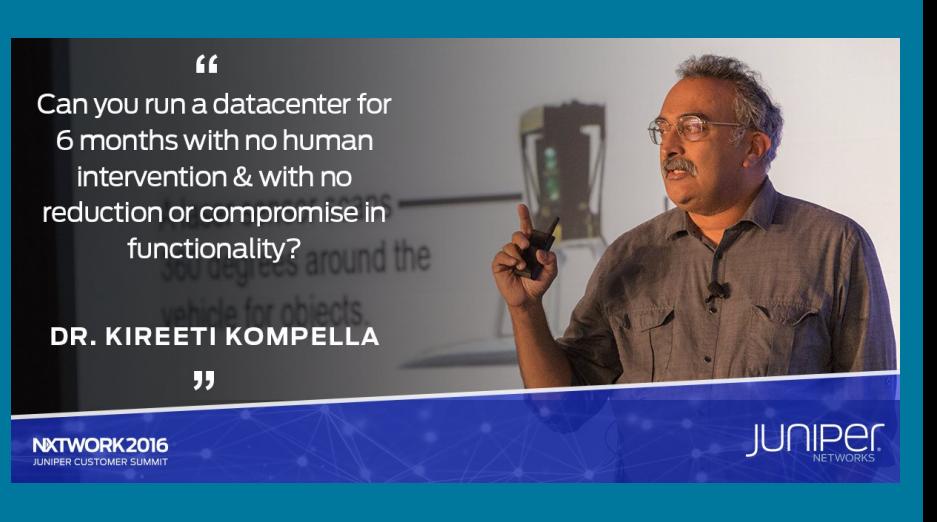

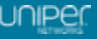

### Pull vs Push

**PULL MODEL (SNMP)** 

- Traditional model for monitoring the network health is based on a so-called "**pull**" model.
- Uses SNMP, CLI or API calls to periodically poll network elements.
- Have inherent scalability limitations and are resource intensive, particularly when polling a large number of metrics at a very high frequency.

#### **PUSH MODEL (TELEMETRY)**

- Telemetry relies on a "**push**" model to asynchronously deliver data as a stream to a downstream collector.
- More scalable and supports the monitoring of thousands of objects in a network with granular resolution.

https://blog.sflow.com/2012/08/push-vs-pull.html

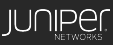

## Legacy SNMP Model

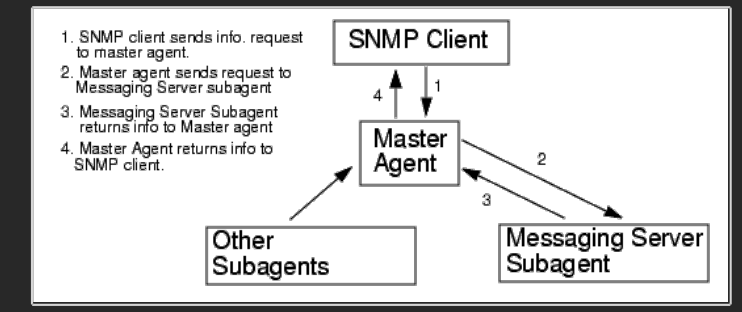

- Utilizes "pull method"
- Nested pulling
	- Most data resides in data plane
- SNMP protocol
	- Inefficient and complex encoding

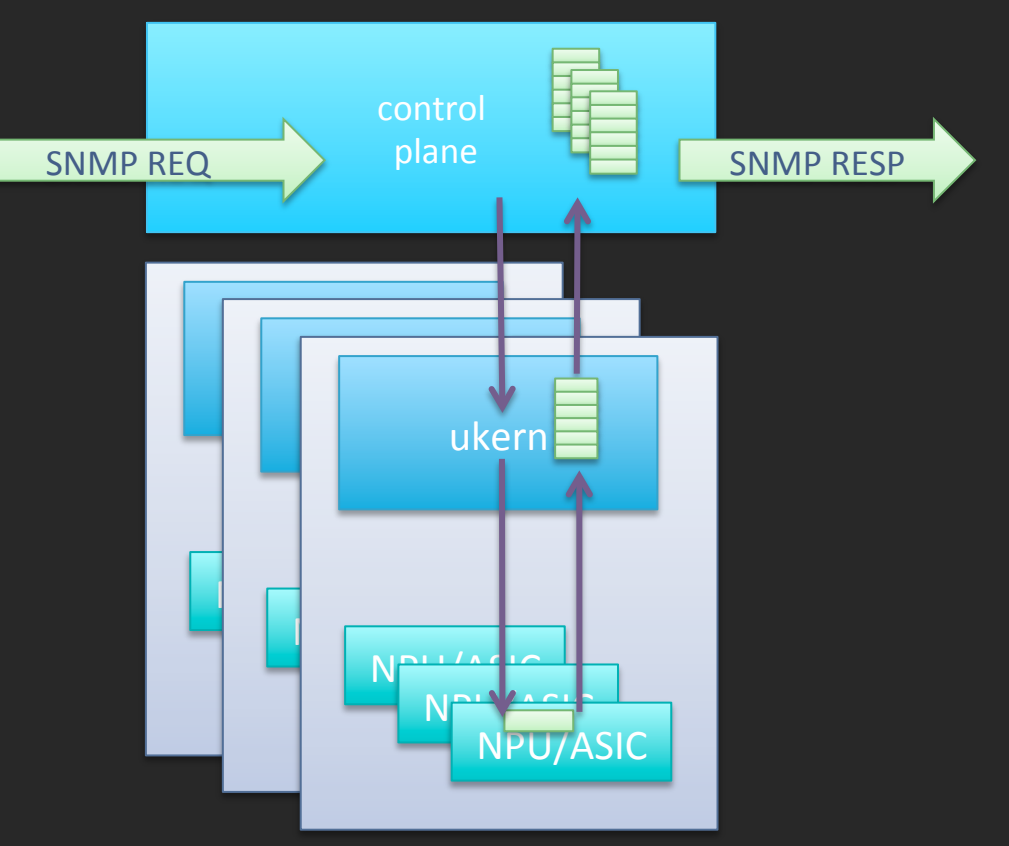

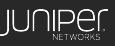

## Telemetry Model

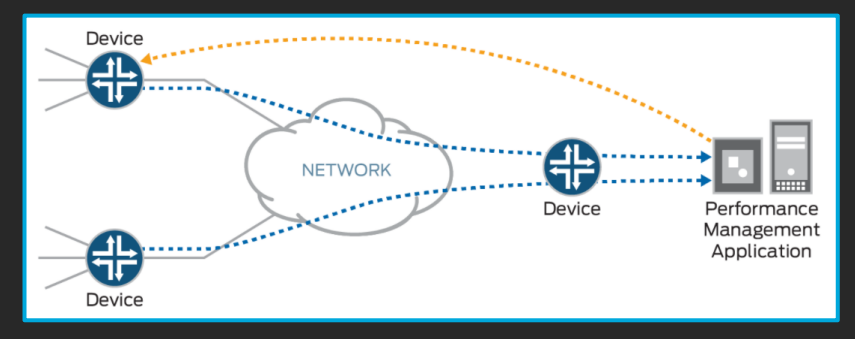

- Utilizes "push method"
- Distributed architecture
	- Higher processing capability
	- Greater scale
- Discovery on by default
	- Can restrict via resource filters
- Efficient, extensible encoding
	- Google Protocol Buffers

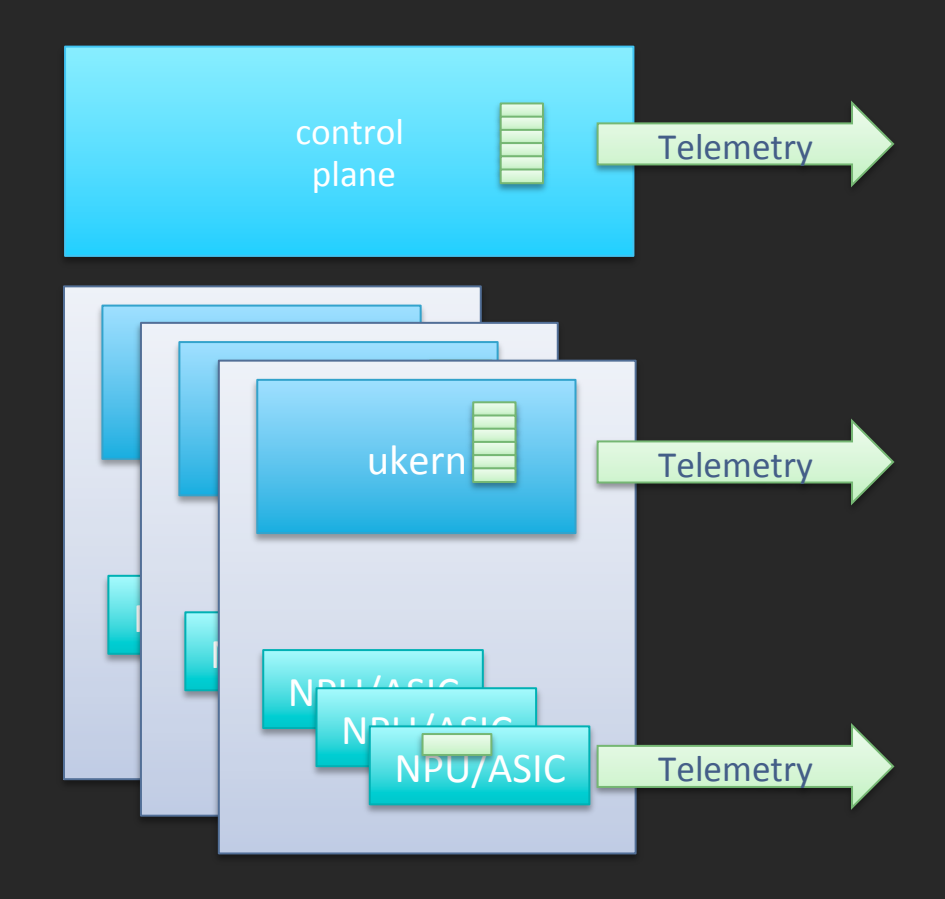

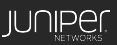

#### Telemetry Collection

Collecting telemetry data is not a trivial task as it typically involves three types of functions: 

**COLLECTION** Collecting and parsing the telemetry data using an appropriate data collection engine, such FluentD, Telegraf, Logstash, etc.

#### **PERSISTENCE**

Persisting the collected telemetry data in some type of datastore, whether it be a file, a time-series database (like InfluxDB), or even a distributed streaming platform (like Apache Kafka).

#### **VISUALIZATION**

Displaying the collected telemetry using some type of data visualization or dashboarding tool, such as Grafana or Kibana.

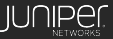

## JUNOS Streaming Telemetry Sensors

**FORWARDING INTERFACE COUNTERS FILTER / POLICER COUNTERS INGRESS LSP STATISTICS PLATFORM ROUTING BGP PEER INFORMATION RSVP PROTOCOL STATISTICS ROUTING PROCESS MEMORY CONSUMPTION OPTICAL POWER LEVELS POWER CONSUMPTION AND TEMPERATURE NPU / LINE CARD CPU AND MEMORY SAMPLING PROCESS STATISTICS** 

**PROTOCOLS LLDP STATE LACP STATE ARP / NDP STATE QoS BUFFER USAGE** 

**2 Second Reporting Granularity** 

**40 000 Metrics / Second** 

#### **Positive Performance Impact**

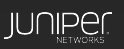

### Juniper Telemetry Interface

#### **Juniper Model: For streaming efficiency**

#### **JTI Native**

**JTI gRPC**

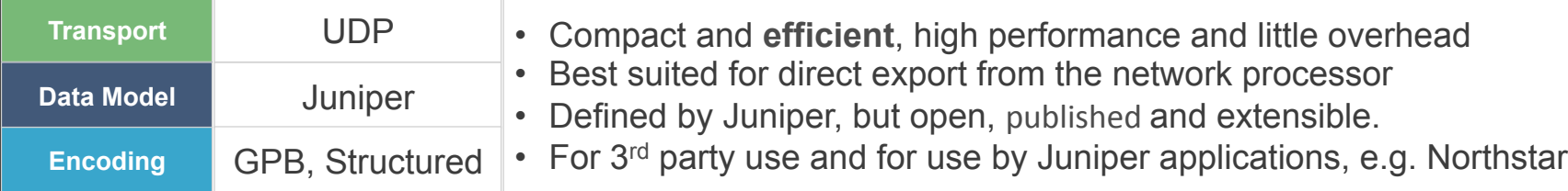

#### **Openconfig Model: For (evolving) standard compliance**

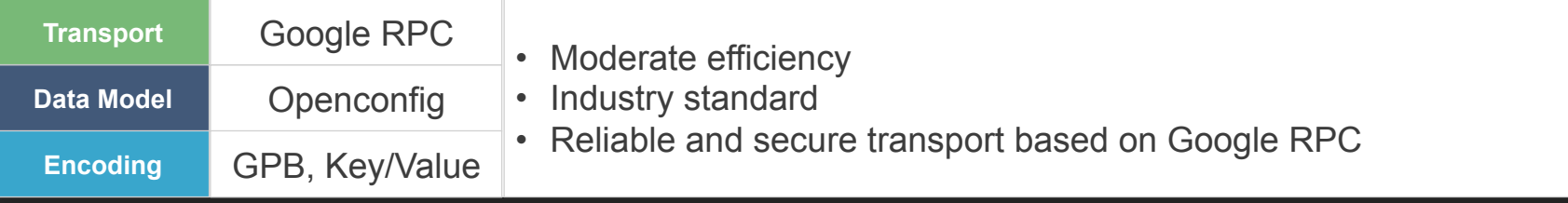

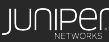

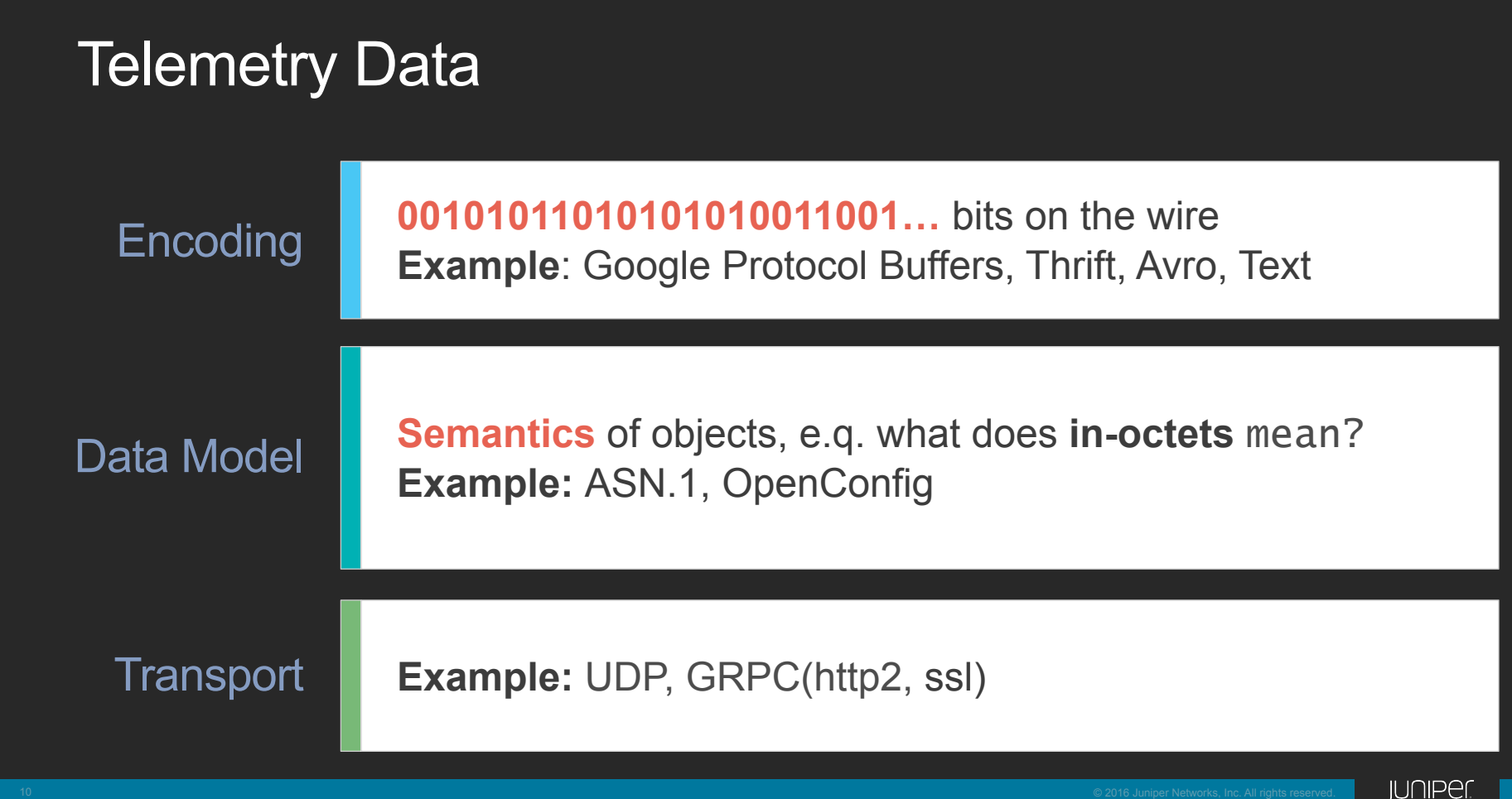

### Ecosystem

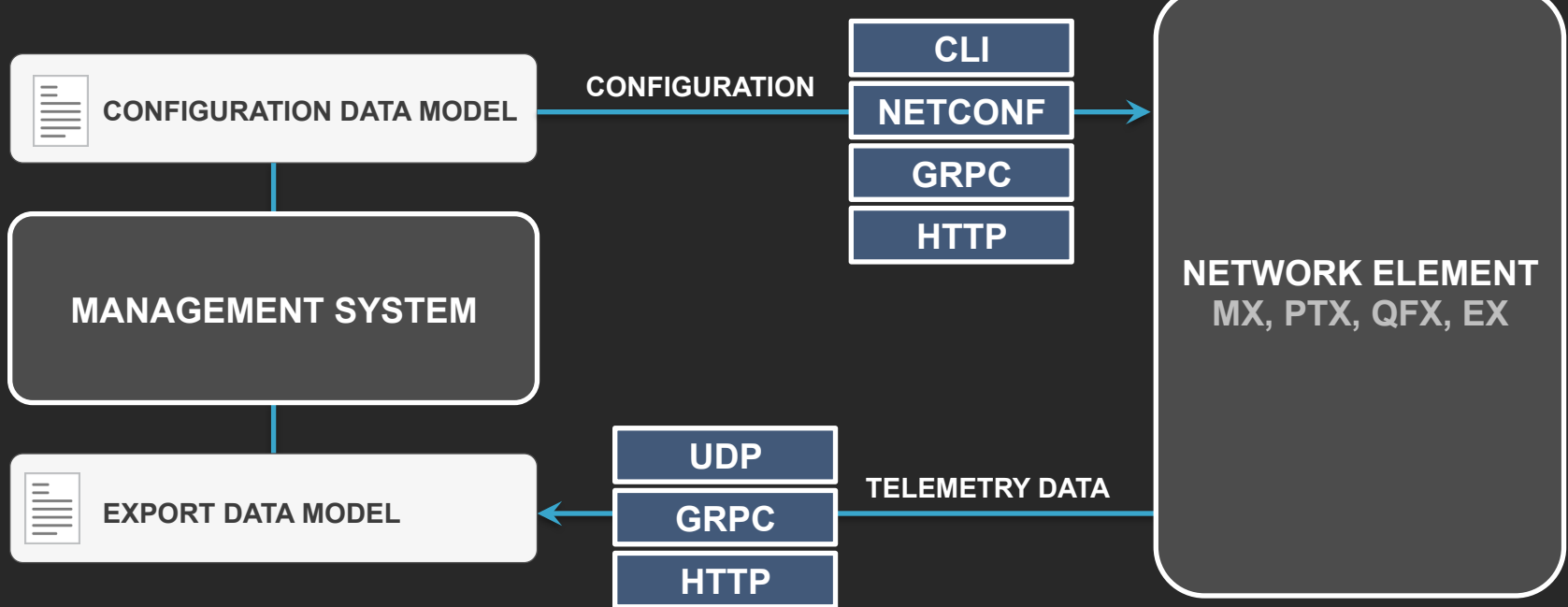

Supported on Juniper router and switches: MX, vMX, PTX, QFX, EX Telemetry Blog: https://techmocha.blog/ Juniper Forum: https://forums.juniper.net/t5/Automation/OpenConfig-and-gRPC-Junos-Telemetry-Interface/ta-p/316090

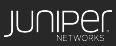

#### Example Telemetry Configuration Flow

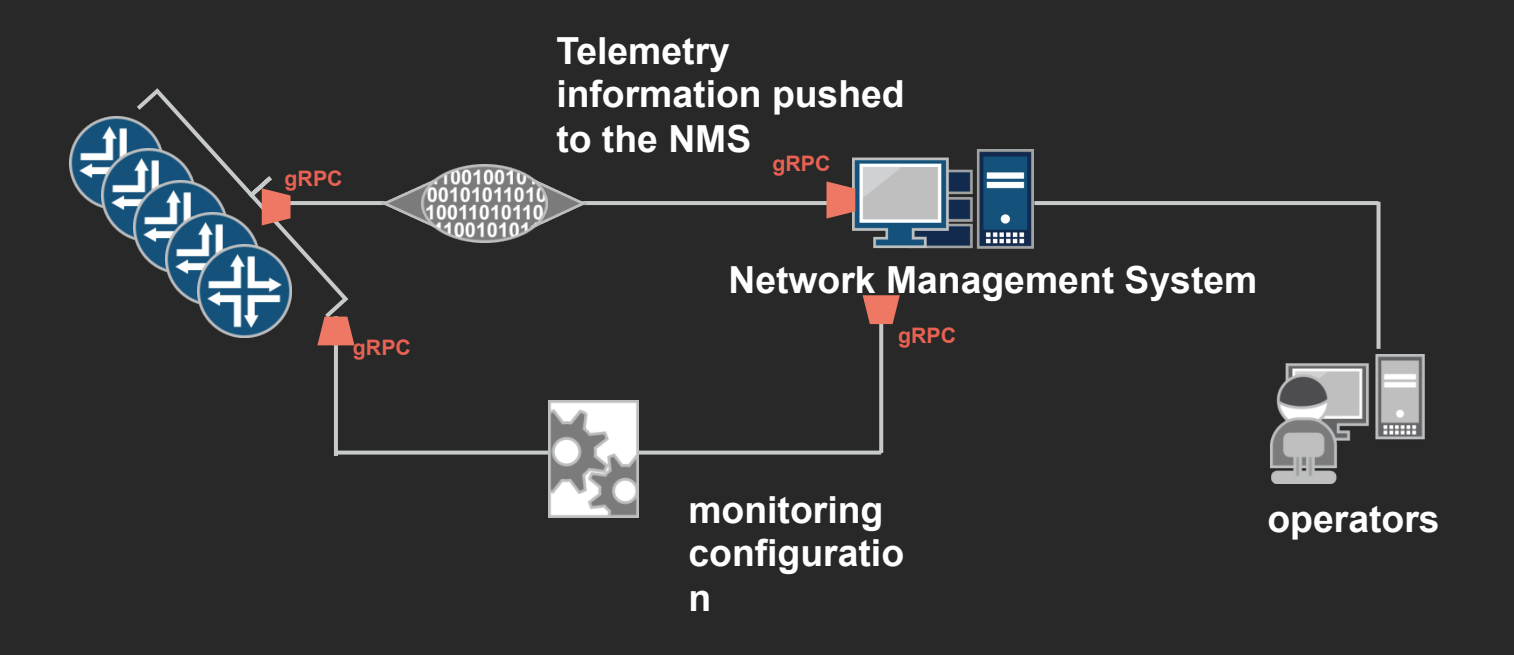

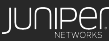

## Telemetry Overview: Native Streaming Option

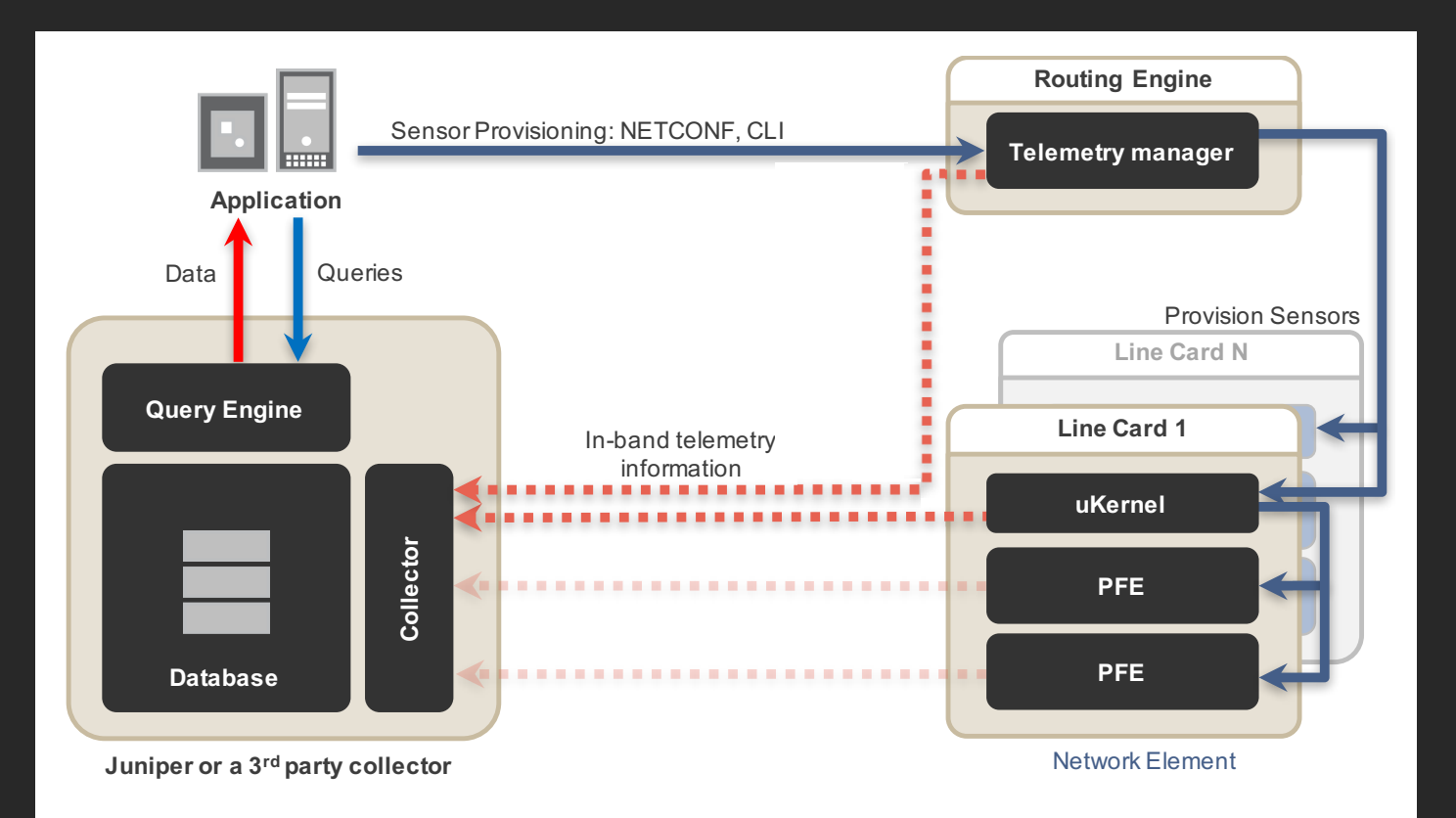

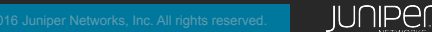

### Native Streaming

- Native telemetry sensors inject traffic into the forwarding path, so the collector (e.g OpenNTI) must be reachable via in-band connectivity.
- Native sensors will no forward traffic throught management interfaces(e.g. fxp0)

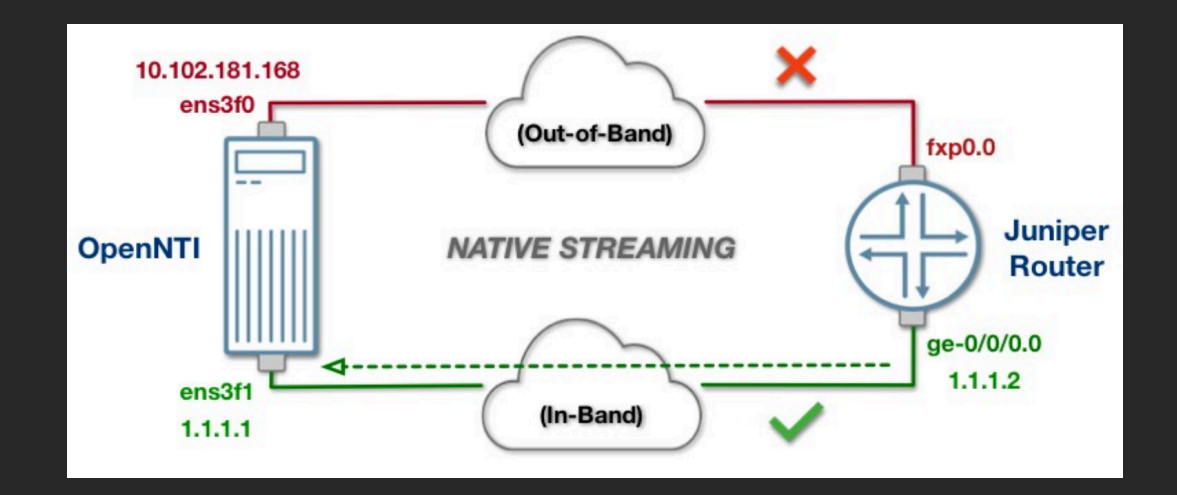

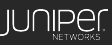

## Native Streaming – Sample Config

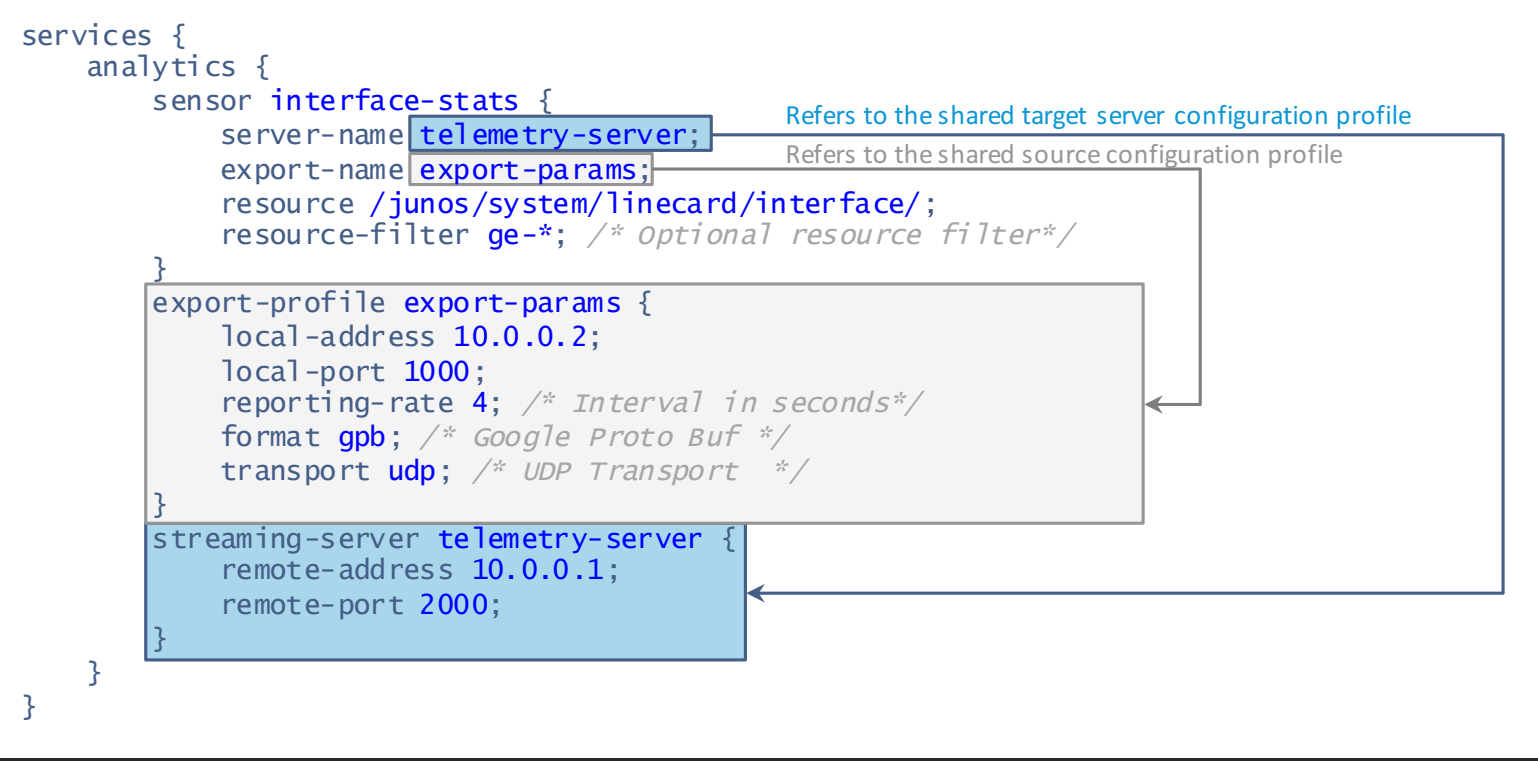

- Export and server profiles can be shared by different sensors
- Two server destinations are supported, more than one sensor for the same resource may be configured as well
- Some sensors need extra configuration to work (e.g. LSP Statistics, LSP Events or sensors for SPRING)

## Telemetry Overview: gRPC Streaming Option

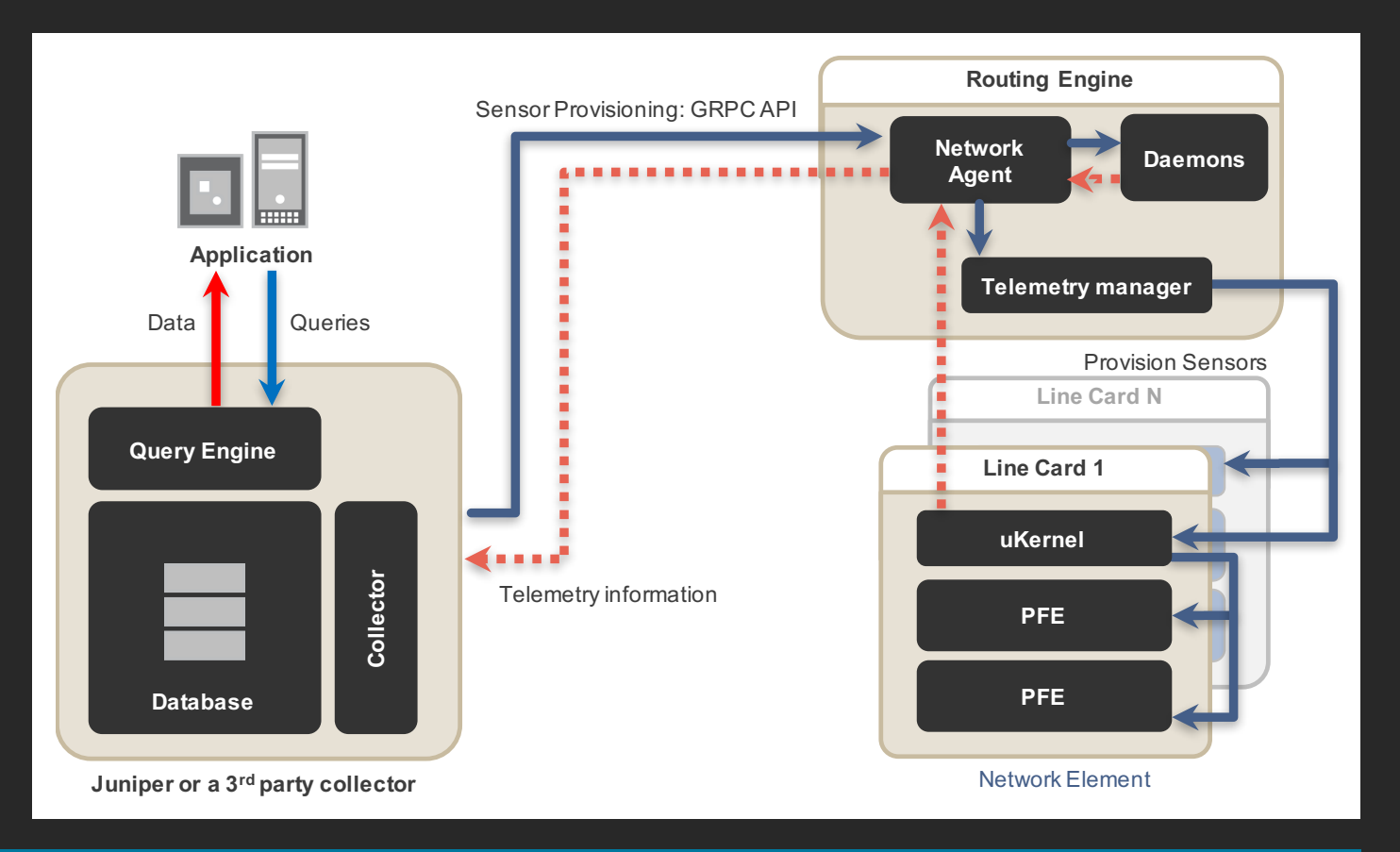

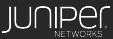

## gRPC Transport

- TCP based
- Supports SSL Secure and Reliable
- gRPC inherits the flow control mechanisms in HTTP/2 and uses them to enable fine-grained control of the amount of memory used for buffering in-flight messages.
- Preferred encoding is GPB
- http://www.grpc.io/

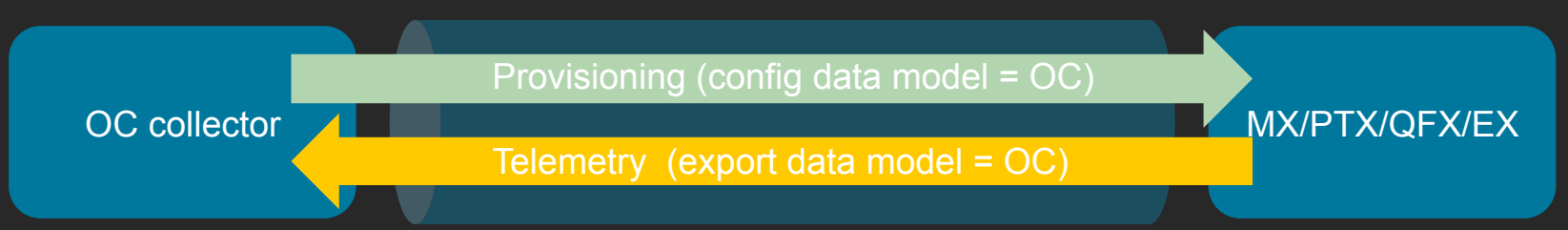

OC RPCs use gRPC transport for both provisioning and streaming of telemetry

Provisioning payload is GPB encoded protobuf messages

Telemetry stream payload is OC key value pairs encoded as protobuf messages

**IUNIPEI** 

## gRPC Streaming(OpenConfig Format)

- OpenConfig format for Juniper telemetry does not require that the collector (e.g. OpenNTI) be reachable via inband connectivity.
- Openconfig gRPC sensor subscriptions and telemetry data can be forwarded throught management interfaces (e.g. fxp0). There is no adverse impact of using the internal path to stream telemetry data.

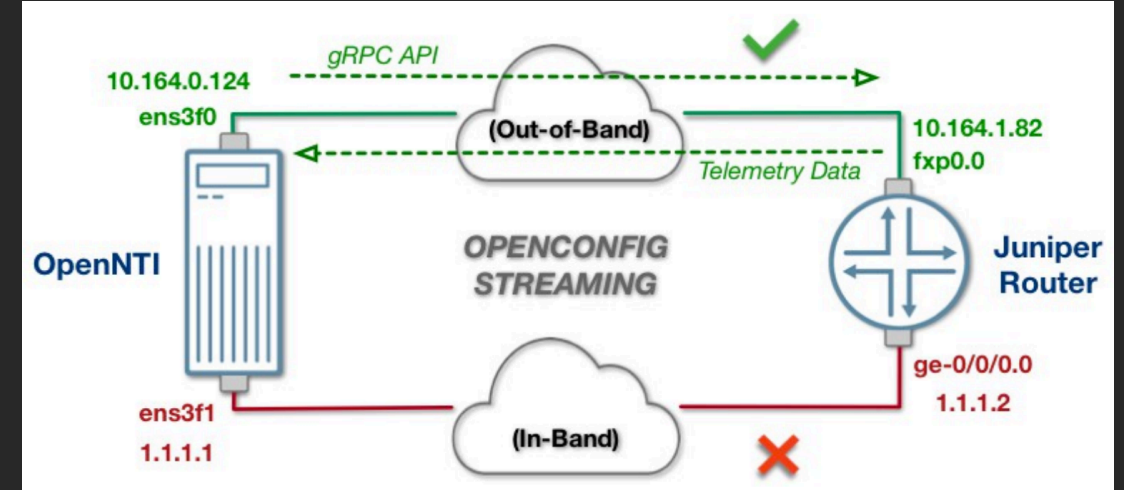

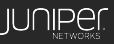

## Opencofing Streaming – Sample Config

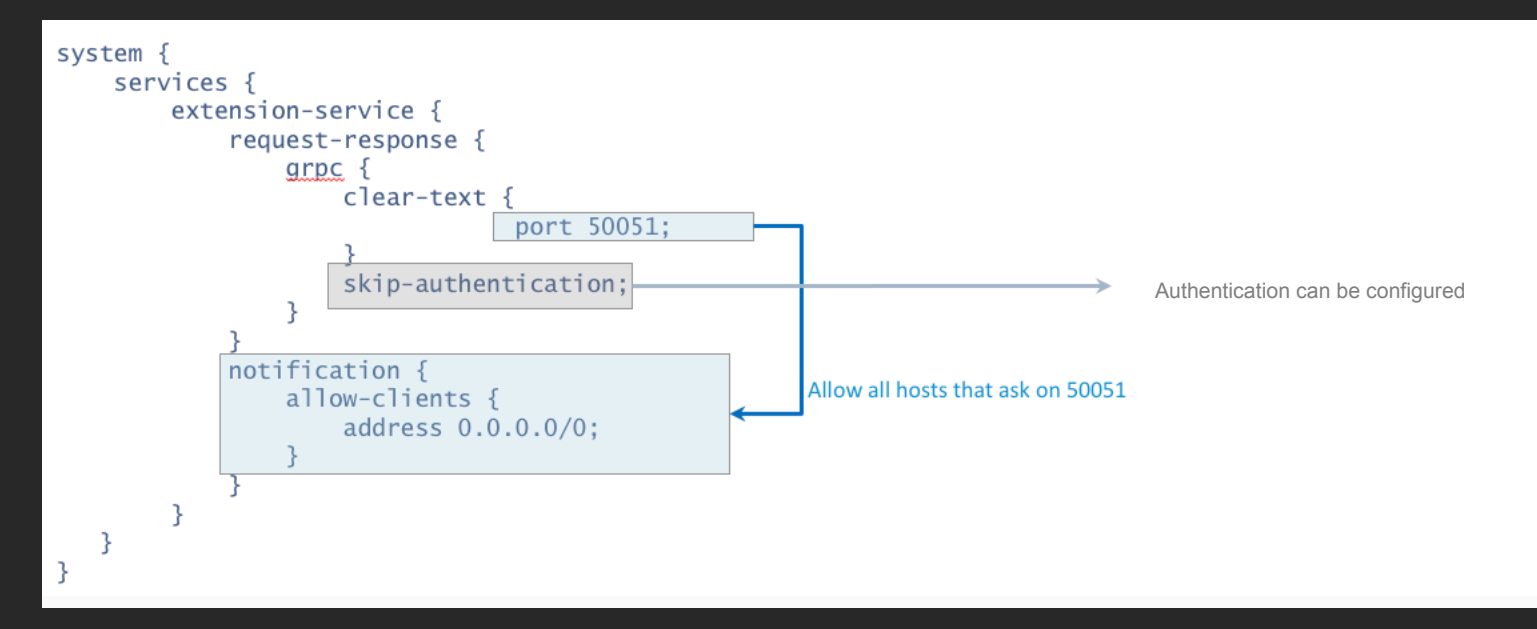

- In this setup multiple collectors can subscribe to sensors.
- Troubleshooting
	- show system connections | match <grpc port#> | match <client IP> (see if the client connected)
	- show log na-grpcd (see if any transaction have occurred on the message bus)
	- show ephemeral-configuration (check to see if any sensors have been created)

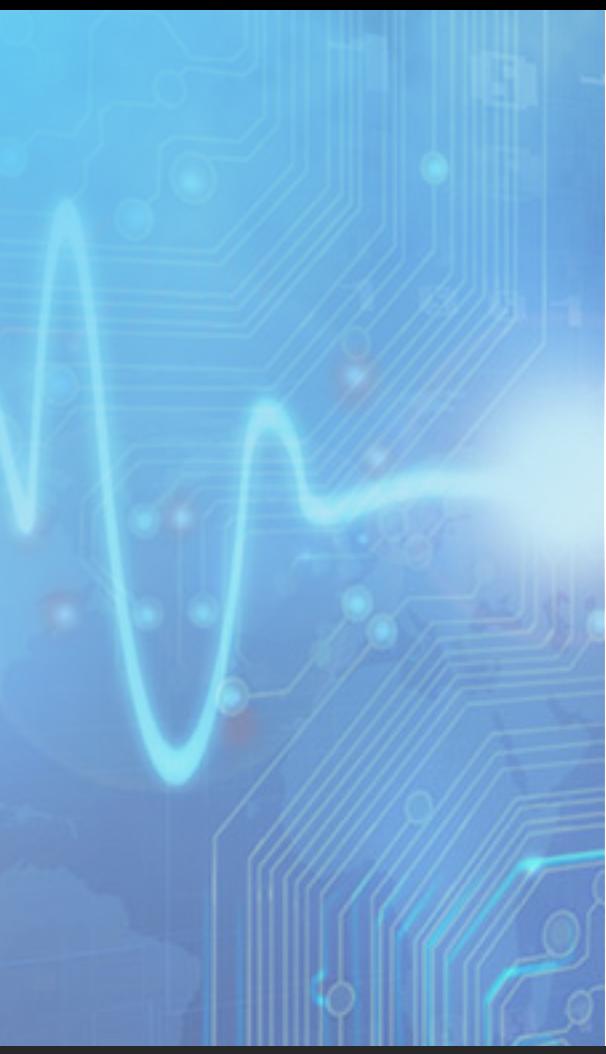

#### Configurable NETCONF Proxy

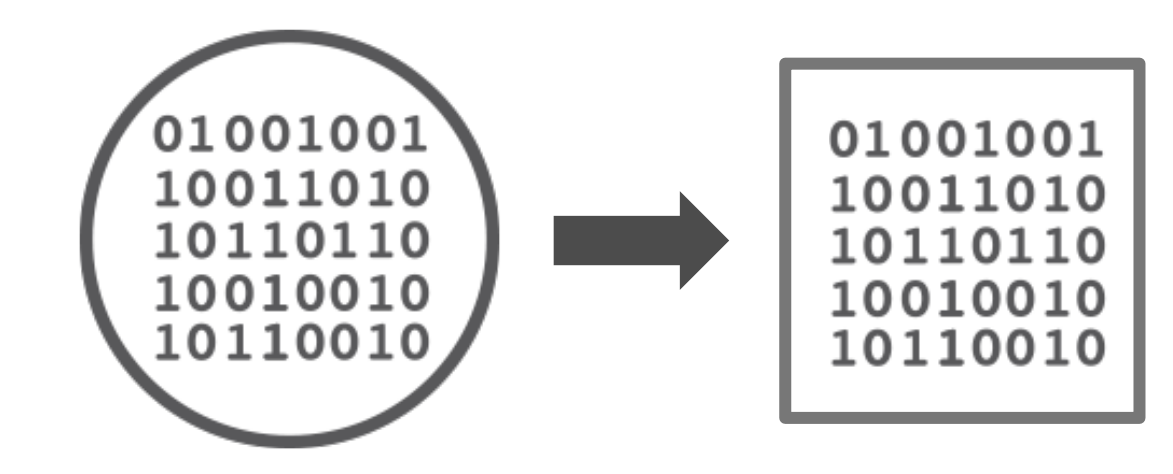

**JUNIPEr** 

## Configurable NETCONF Proxy

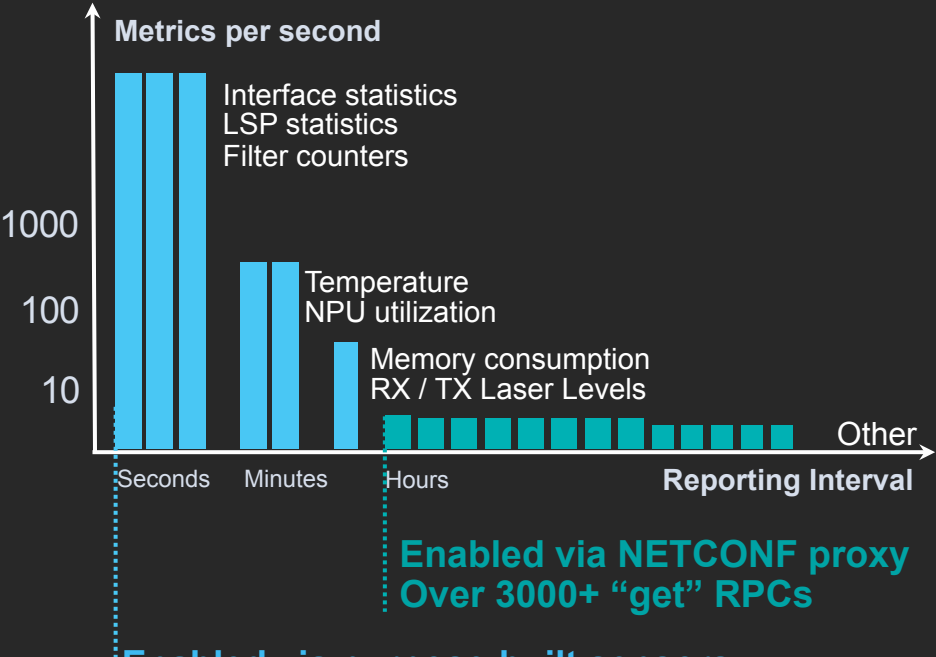

#### **Enabled via purpose-built sensors**

#### **Goals**

**Usage Define your own operational schema in a YANG file Map your leaves to NETCONF response tags Periodic streaming of NETCONF "get" responses Moderate export rates(lower than regular gRPC sensors), minutes range Configurable mapping of attributes** 

**Install a file** 

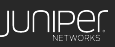

## Configurable NETCONF Proxy, Example

```
/* Example yang for generating OC equivalent of internal meta tree 
    save as "xmlproxyd_krtState.yang" on router. 
    cli : show krt state */ 
module krtState { 
   yang-version 1; 
  namespace "http://juniper.net/yang/software";
   prefix "krt"; 
  import drend {
     prefix dr; 
 } 
 grouping krt-state-information-grouping { 
     list krt-queue-state { 
       key "operations-queued"; 
       dr:source "krt-queue-state"; 
       leaf operations-queued { 
         type uint32; 
         dr:source krtq-operations-queued; 
 } 
       leaf rt-table-adds { 
         dr:source krtq-rt-table-adds; 
         type uint32; 
 } 
       /* ----- truncated ---- */ } 
 } 
   dr:command-app "xmlproxyd"; 
   rpc juniper-netconf-get { 
     dr:command-top-of-output "/junos"; 
     dr:command-full-name "drend juniper-netconf-get"; 
     dr:cli-command "show krt state"; 
     dr:command-help "default <get> rpc"; 
    output \cdot container junos { 
       container krt-state-information { 
         dr:source "/krt-state-information"; 
         uses krt-state-information-grouping; 
 }
```
#### **Periodic report of "show krt state"**

#### **Output of the subscription**

user@collector:~/grpc\$ ./subscribe --host 192.168.0.217 --username lab --port 10162 --path /junos/krt-state-information/ Enter Password: system\_id: sv-r4ptx5k-csim component\_id: 65535 sub\_component\_id: 0 path: sensor\_1000:/junos/krt-state-information/:/junos/krt-stateinformation/:xmlproxyd sequence\_number: 0 timestamp: 1504841073632 key: \_\_timestamp\_\_ uint\_value: 1504841073632 key: \_\_junos\_re\_stream\_creation\_timestamp\_\_ uint\_value: 1504841073629 key: \_\_junos\_re\_payload\_get\_timestamp\_\_ uint\_value: 1504841073631 key: prefix str\_value: /junos/krt-state-information/krt-queue-state[operations-queued='0']/ key: operations-queued uint\_value: 0 key: rt-table-adds uint\_value: 0 key: interface-routes uint\_value: 0

}}}}

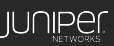

## Telemetry Collection Using OpenNTI

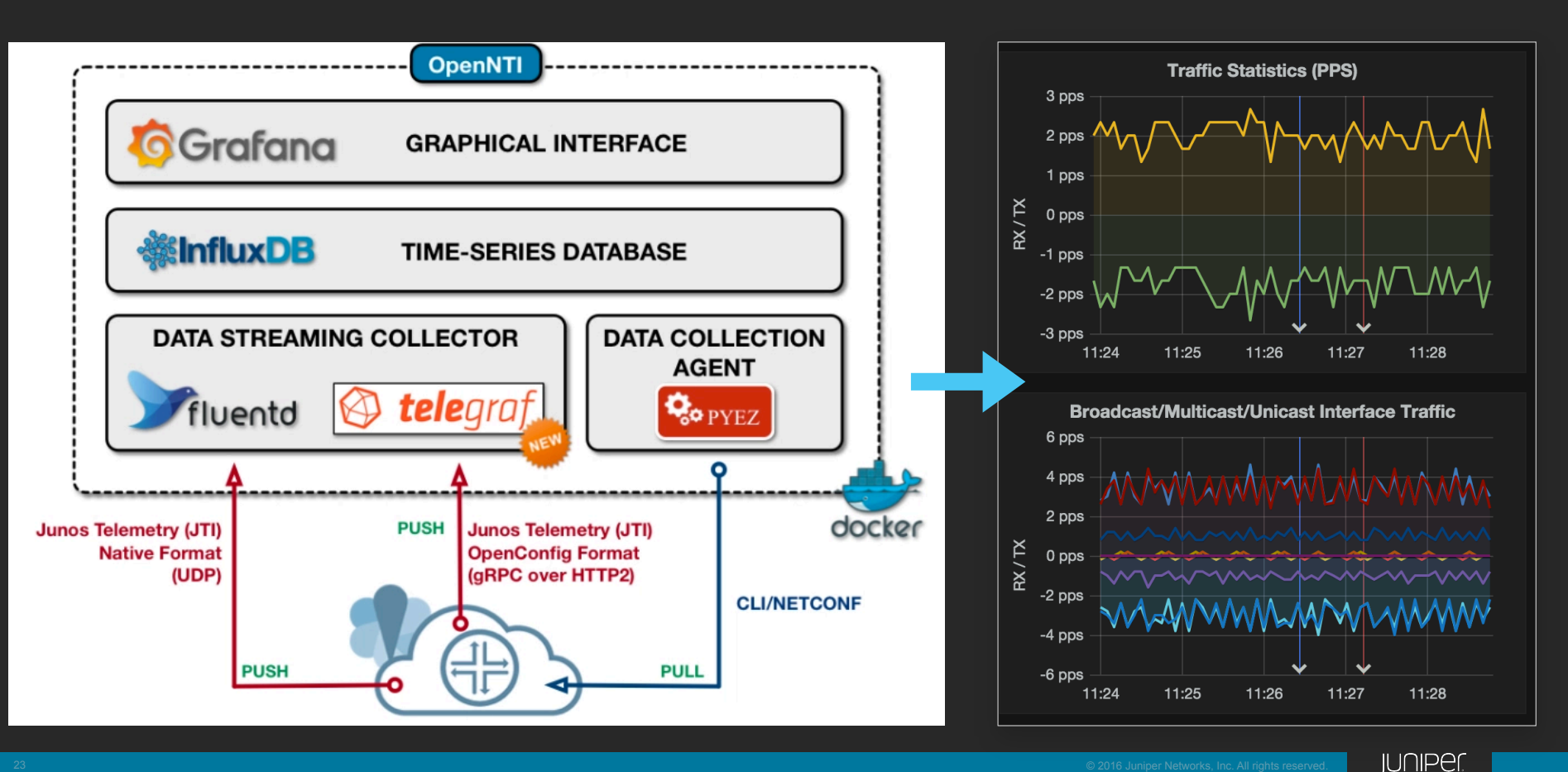

## What OpenNTI is and isn't

- **An open source project**
- **Supported by the community**
- **Tool to collect and graph time series data**
- **Tool to demonstrate easily the value of telemetry**

#### **What it's What it's NOT**

- **A Juniper "product"**
- **Officially supported by Juniper (No JTAC)**
- **A configuration management solution**
- **An analytics solution**

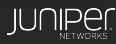

## Telemetry Collection – The Missing Piece

**COLLECTION** Collecting and parsing the telemetry data using an appropriate data collection engine, such FluentD, Telegraf, Logstash, etc.

#### **PERSISTENCE**

Persisting the collected telemetry data in some type of datastore, whether it be a file, a time-series database (like InfluxDB), or even a distributed streaming platform (like Apache Kafka).

#### **VISUALIZATION**

Displaying the collected telemetry using some type of data visualization or dashboarding tool, such as Grafana or Kibana.

#### **ANALYTICS & ACTIONING**

Automated analytics of ingested telemetry data; health monitoring via KPIs; root-cause analysis; intelligent actioning based on user intent (policies), machine learning for predictive analytics ... this is the foundation for *Self-Driving Networks*.

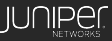

#### TOWARDS SELF-DRIVING NETWORKS

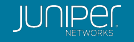

## Self-Driving Network<sup>™</sup>

• Five steps towards the long term vision:

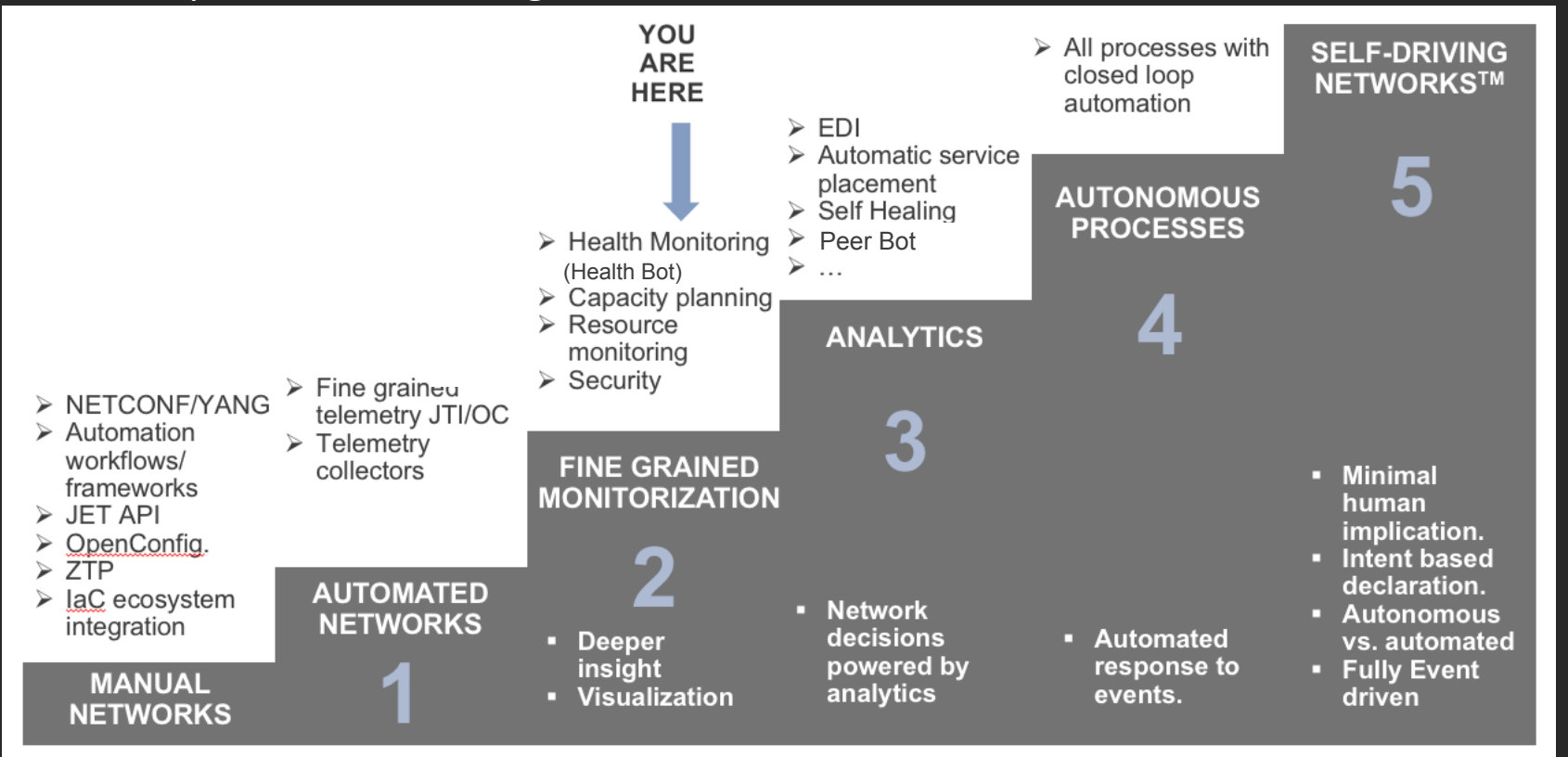

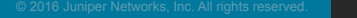

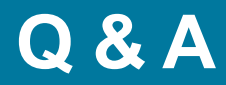

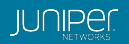

# Thank You!

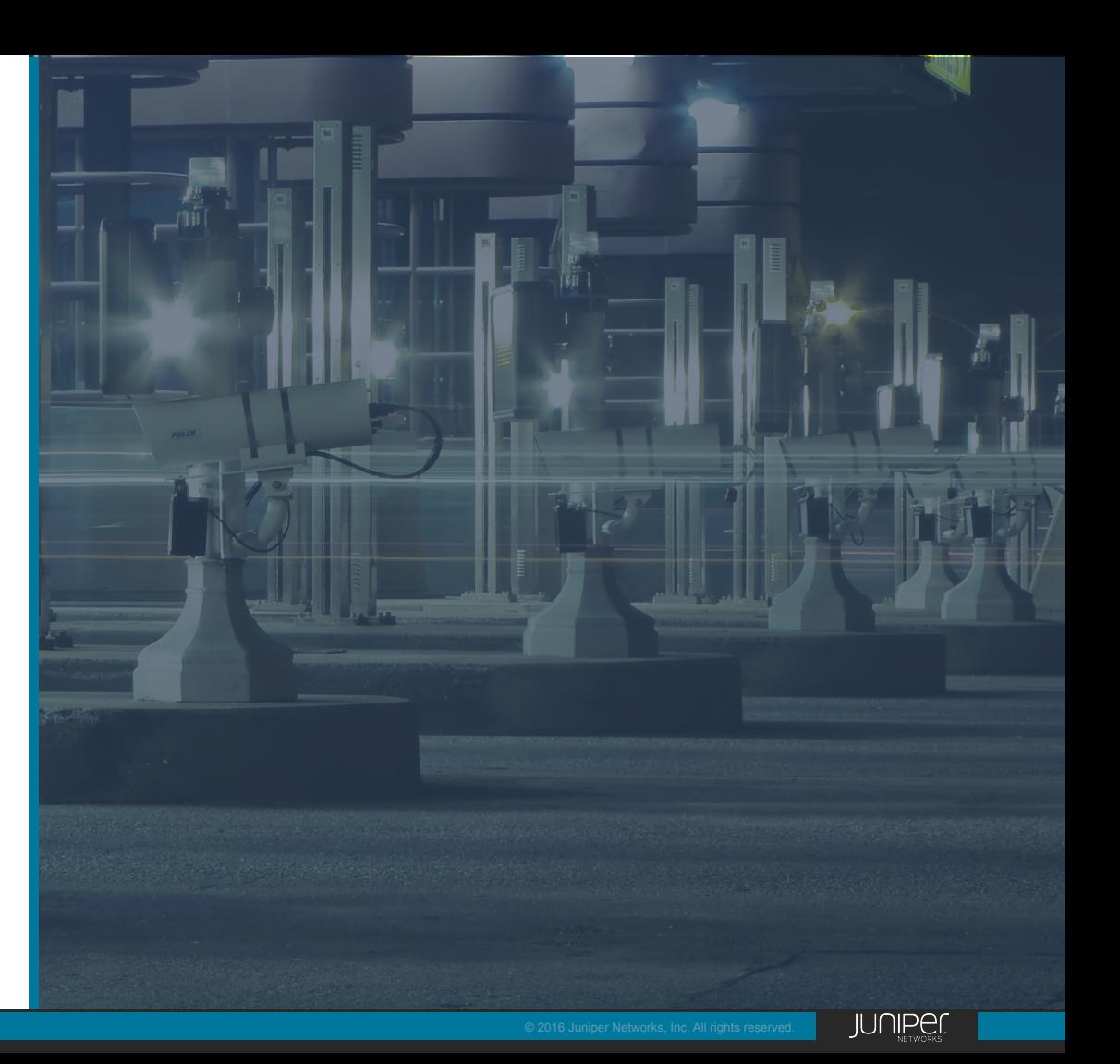